## SAP ABAP table BDS PHNM {BDS: Use of Target Anchors in Physical Objects}

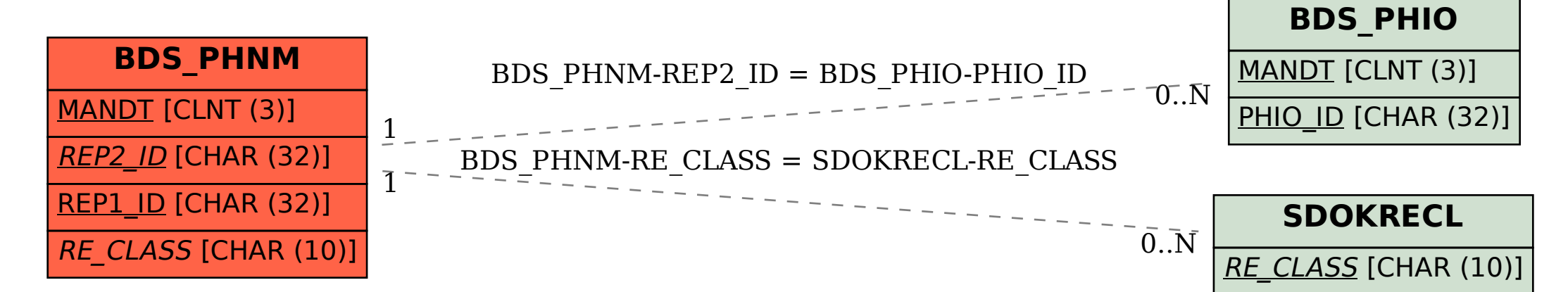